## <span id="page-0-0"></span>Unix System Architecture, File System, and Shell Commands

Prof. (Dr.) K.R. Chowdhary, Director COE *Email: kr.chowdhary@iitj.ac.in webpage: http://www.krchowdhary.com*

JIET College of Engineering

August 21, 2017

### Outlines:

- **•** Functions of an operating system
- Unix system architecture (OS: Kernel, file system, shell)
- Unix File system: Logical Structure
- commands for unix file system
- Disk layout of file system
- Inode structure
- **•** Linux File system: Physical structure
- Updates of file system
- Dtecting and correcting file system
- vi editor
- Shell
- System Administration and monitoring
- **•** Further reading

# Functions of an Operating System (OS):

- Unix, Linux, Windows, Mac, Android are OS
- **•** Functions:
	- **4** Memory Management: When click an icon of a program on screen, OS allocates memory for it and loads that program from disk to memory.
	- 2 Processor Management: The programs in memory are given times, based on priority, to execute them
	- <sup>3</sup> IO (Input-output) Management: It provides communication with IO, like Keyboad, dist, display, printer, network, ...
	- **4** Information Management: Organises the information on disk in the form of files

#### Unix System Architecture

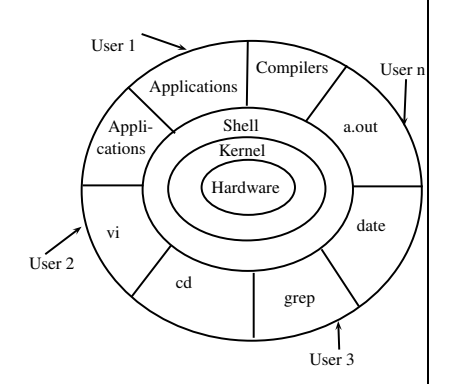

**• Hardware: CPU, Memory,** IO interface

- Kernel: It is the core component of Operating System, interacts directly with hardware
- **Shell:** An interface to kernel, hiding complexity of kernel's functions from users.
- **Utilities:** Programs that provide the user most of the functionalities of an operating systems. These are application programs.

### Linux File System

- **Two Views: Logical & Physical**
- The Unix file system (UFS; also called the Berkeley Fast File System, the BSD Fast File System or FFS) is a file system used by many Unix and Unix-like operating systems. It is a distant descendant of the original filesystem used by Version 7 Unix.

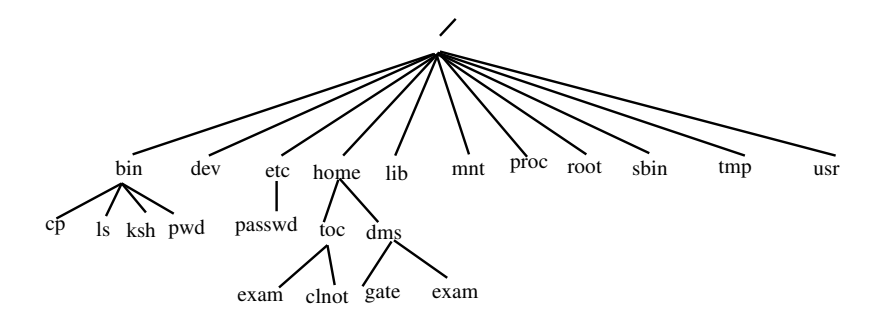

- Files have no structure at all, they are only flat sequences of bytes.
- In UNIX a part or all of a disk's file system can be mounted in another disk's file system.
- **Files and inodes.** A file consists of exactly one inode, and zero or more data blocks. An inode is a structure used to maintain information about the file.

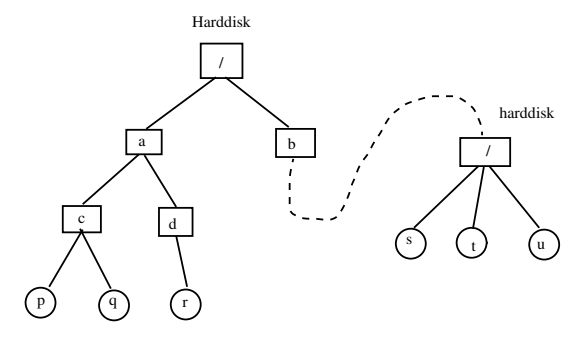

- $\bullet$  /dev: Contains file representations of peripheral devices and pseudo-devices
- $\circ$  /mnt: Empty directory commonly used by system administrators as a temporary mount point.
- /proc: procfs virtual filesystem showing information about processes as files.
- /sbin: Stands for "system (or superuser) binaries", contains fundamental utilities, like init,
- $\bullet$  /tmp: A place for temporary files not expected to survive a reboot.
- $\bullet$  /usr: The "user file system": originally the directory holding user home directories
- /lib: libraries and data files for programs stored within /usr or elsewhere.

**• File system Commands: for Directories** 

cd, mkdir, rmdir, pwd (Print Working Directory), cp, mv

File system Commands: for Files

ls, cp, mv, ln, touch (Update), rm, cat, more, head, tail, wc, diff, file

- Redirection, and pipe: >, <, |, /*dev*/*null*
- Devices as files: /dev/sda1, /dev/sda2, /dev/lp, /dev/tty1.../dev/tty63, /dev/tty, /dev/lp,
- Editor: ed, sed, vi
- Misc.: Ipr, who, ps, find, sort, cut, paste.
	- e.g.  $\sqrt{2}$  cut -d: -f1,2 months
	- e.g. \$ paste -d: file1 file2

#### Disk layout of file system

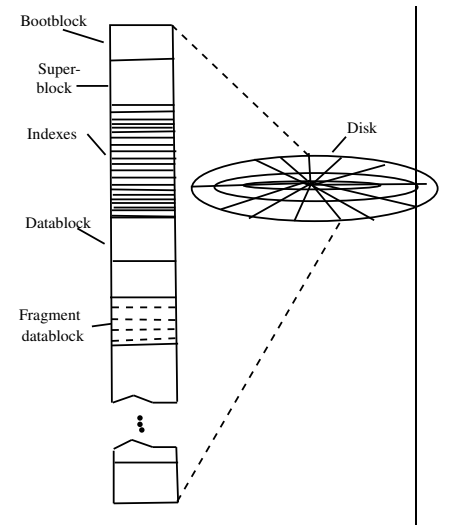

• A file system is created

with mkfs. It defines a number of parameters

- a bootblock contains a primary boot program for the operating system;
- a superblock static parameters of the file system,
- inodes stands for index node
- data blocks each block has typically a size of 4 Kbytes
- fragment data block size typically of size 512 bytes

#### Inode structure

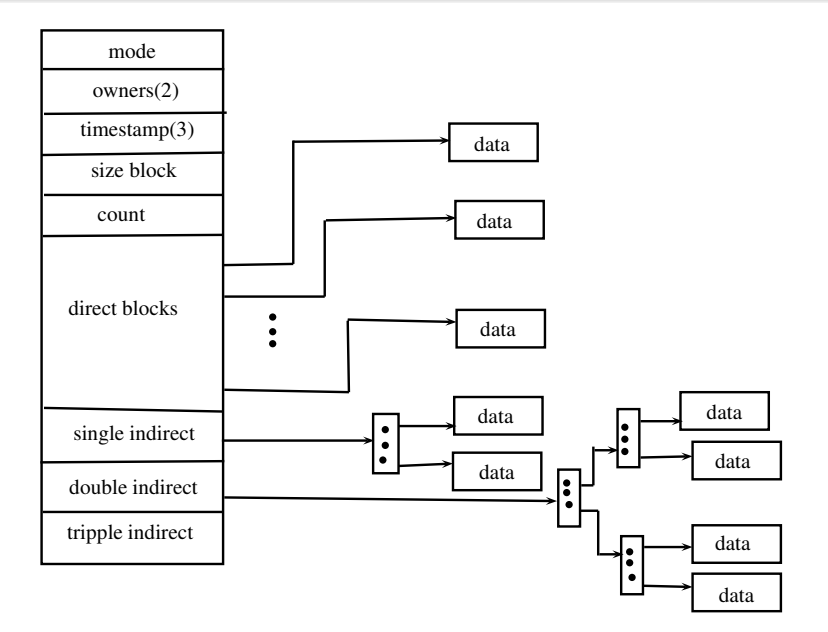

- 128 bytes (64 bytes in oldersystems) each
- **•** Statically allocated
- Root inode (inode 2) the root  $($   $)$  of the filesystem
- Inode contents: Permissions: 9 bits, three time stamps: modification time, access time, status time(when certain changes was made to the inode)
- Through pointers in the inode we can access the file's data blocks.
	- 12 direct pointers
	- 1 single indirect pointer
	- 1 double indirect pointer
	- 1 triple indirect pointe

### Linux File System

- A file system is described by its super-block. It is built when the file system is created and never change.
- Because the super-block contains critical data, newfs replicates it to protect against catastrophic loss.
- The default super block always resides at a fixed offset from the beginning of the file system's disk partition. The redundant super blocks are not referenced
- Within the file system are files. Certain files are distinguished as directories and contain collections of pointers to files that may themselves be directories.
- Every file has a descriptor associated with it called an inode.
- In order to create files with up to 2↑32 bytes, using only two levels of indirection, the minimum size of a file system block is 4096 bytes.
- Every working day hundreds of files are created, modified, and removed. Every time a file is modified, the operating system performs a series of file system updates.
- When a user program does an operation to change the file system, such as a write, the data to be written is copied into an internal in-core buffer in the kernel.
- The disk information is updated to reflect the in-core information when the buffer is required for another use
- If all updates are done asynchronously, several serious inconsistencies can arise. One inconsistency is that a block may be claimed by two inodes.
- The problem with asynchronous inode updates can be avoided by doing all inode deallocations synchronously.

### Detecting and correcting corruption

- Normally fsck is run non-interactively. In this mode it will only fix corruptions that are expected to occur from an unclean halt.
- **Super-block checking.** The most commonly corrupted item in a file system is the summary information associated with the super-block. The summary information is prone to corruption because it is modified with every change to the file system's blocks or inodes, and is usually corrupted after an unclean halt.
- The super-block is checked for inconsistencies involving file-system size, number of inodes, free-block count, and the free-inode count.
- **Free block checking.** Fsck checks that all the blocks marked as free in the cylinder group block maps are not claimed by any files.
- **•** If anything is wrong with the block allocation maps, fsck will rebuild them, based on the list it has computed of allocated blocks.

Directories are files, but they are treated differently. A directory can be identified by its mode bytes. A directory is a file that consists of a number of records, each of which contains the following fields:

- a pointer to the next record
- a number identifying an inode (i.e. another file)
- a number identifying the length of the record
- a string containing the name of the record (max 255 chars). It is this name we usually refer to as a filename. Note that it is part of the directory, and not part of the file.
- (possibly some padding)
- The vi editor (short for visual editor) is a screen editor which is available on almost all Unix systems.
- The original code for vi was written by Bill Joy in 1976,

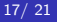

- Shell is command interpreter as well a programming language (called shell script)
- **•** There are number of shells availabe in unux:
	- **1** the Bourne shell ). Bourne Shell(sh or bash),
	- Korn Shell (ksh-written by David Korn, of Bell Labs),
	- <sup>3</sup> C Shell (C shell is the UNIX shell (command execution program, often called a command interpreter ) created by Bill Joy at the University of California at Berkeley as an alternative to UNIX's original shell.
- top display Linux processes
- gnome-system-monitor: Shows cpus, memory, and network utilization
- **o** ps: Processes status
- kill: Aborts process(s)

```
pattern { action }
pattern { action }
...
awk 'program' input-file1 input-file2 ...
awk -f program-file input-file1 input-file2 ...
\$ awk '{print \$3 "\t" \$4}' marks.txt
```
- <span id="page-20-0"></span>• http://homepages.uc.edu/ thomam/Intro\_Unix\_Text/File System.html
- http://www.cis.rit.edu/class/simg211/unixintro /Filesystem.html

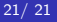